## Analysis und Sek I "Wachstum" Logistische Parabel

Prof. Dr. Dörte Haftendorn, Uni Lüneburg, www.uni-lueneburg.de/mathe-lehramt 5. Juli 2004

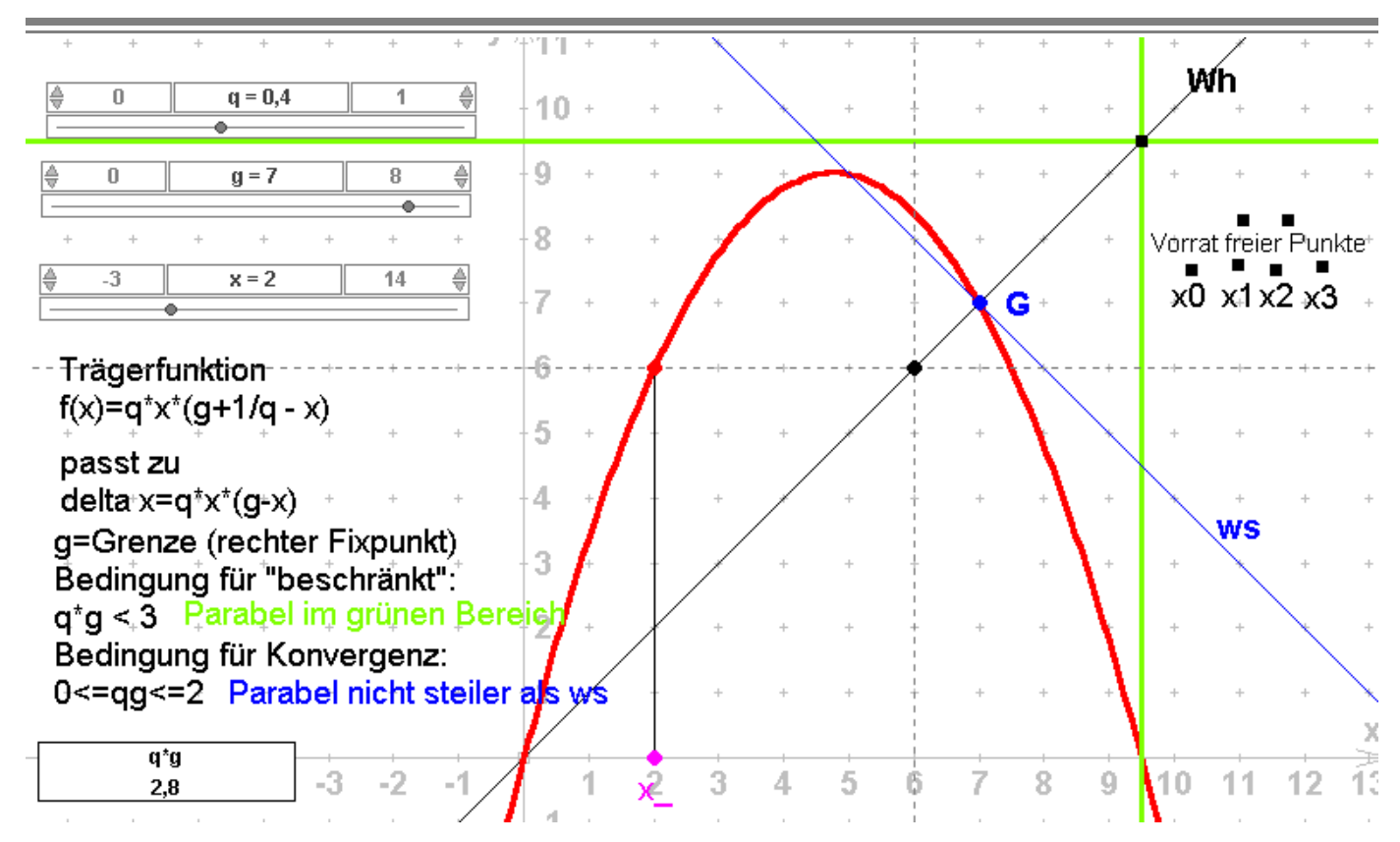

Nutzen dieser Euklid-Dynageo-Datei:

- A. Erklärung der Treppchendarstellung (Spinnweb~).
- B. Erkundung der Wirkung von q bei festem g.
- C. Erkundung der Wirkung von g bei festem q.
- D. Bestätigung der links unten genannten Bedingungen für qg.
- E. Überlegungen warum die Konvergenzbedingung so sein muss.
- F. In Analysis kann diese Bedingung errechnet werden.
- G. Überlegungen warum die Beschränktheitsbedingung so sein muss.
- H. Diese Bedingung kann auch in der Sek I errechnet werden.(Ebenso die folgenden B.)
- I. Erkundung einer Bedingung für monotones Wachstum der Folge.
- J. Erkundung, wann die Folge gegen 0 strebt.

Hinweise:

zu A) Wähle am x-Regler einen Startwert, hier 2, setze den freien Punkt x0 auf x\_.(\* Verfolge die Striche zur Funktion, zur y-Achse, die graphische Spiegelung an der Wh, setze dort x1 hin. Setze mit dem Regler x- auf x1.\*) Wiederhole(\*....\*) mit x2,x3 ...

zu E) Die Steigung im Fixpunkt muss betragsmäßig kleiner 1 sein (siehe Vorübungen mit Geraden).

zu F) Die Ableitung der Trägerfunktion ist an der Stelle g auf -1 zu setzen. Daraus ist qg zu bestimmen.

zu G) Der Bereich (grün) ist durch die Nullstelle bestimmt. Wenn der Scheitel der Parabel oben hinauswandert, kommen Folgenglieder zustande, die auf der x-Achse rechts von der Nullstelle liegen. Dann wird der nächtse Wert negativ und die Folge strebt gegen -unendlich

zu H) Die Nullstelle ist bei g+1/q und die Scheitelstelle auf der Hälfte. Der Scheitelwert muss kleiner als g+1/q sein.

zu I) Die Folge wächst ausschließlich, wenn die Steigung in G nicht negativ ist.

zu J) Die Folge stebt gegen 0, wenn g <= 0 ist.